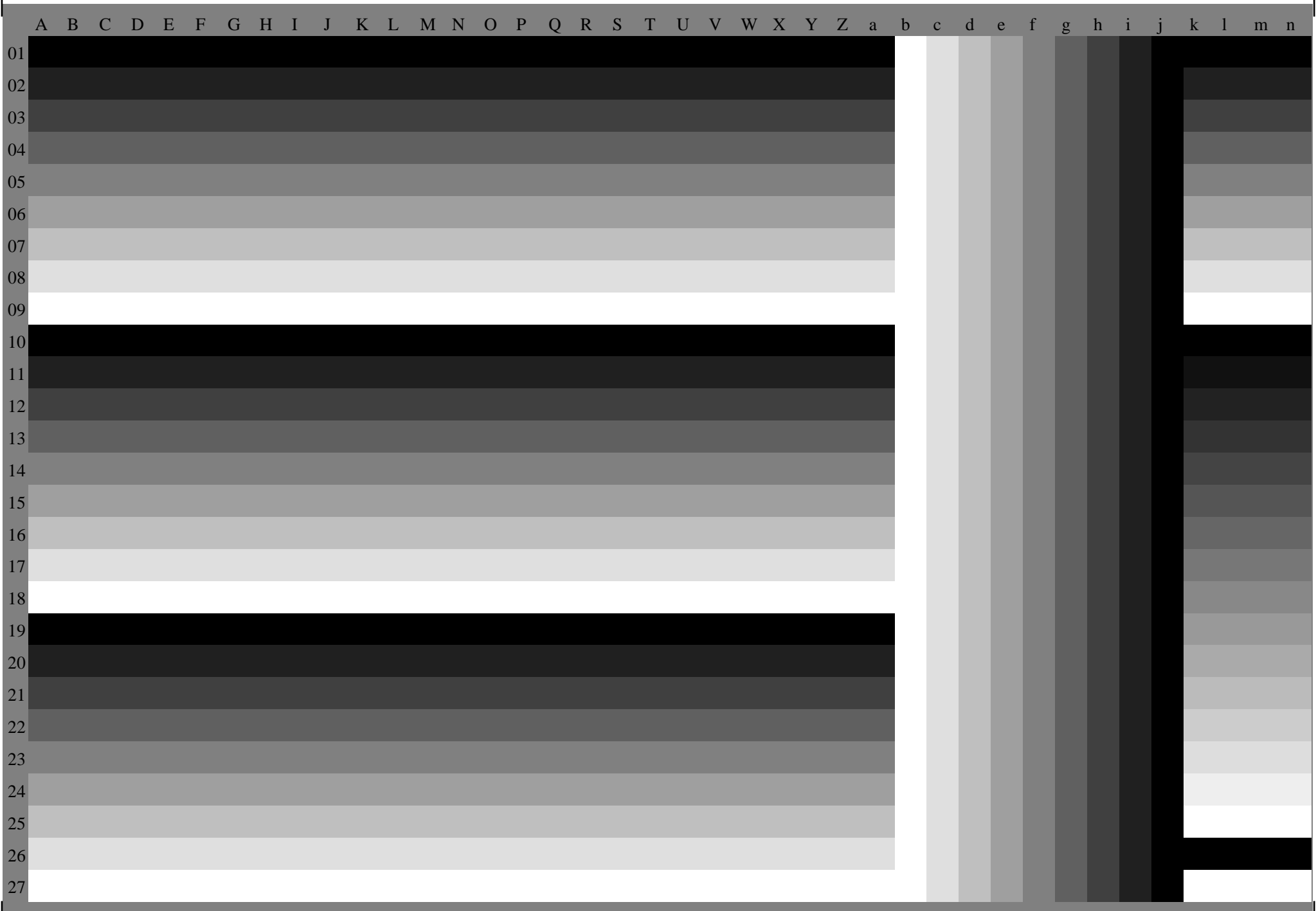

 $\mathbf{1}$ 

 $\top$